# CARD Read IOM File Data: \_CARD210\_ReadIOM

| Basic<br>function   | Reads data from a data file with the ".IOM" filename extension.                                                                                                    |  |  |  |  |  |  |
|---------------------|----------------------------------------------------------------------------------------------------|--|--|--|--|--|--|
| Symbol              | Start Trigger CARD210 ReadIOM                                                                                                    |  |  |  |  |  |  |
| Cymbol              |                                                                                                    |  |  |  |  |  |  |
|                     | (BOOL) (BOOL)<br>EN ENO                                                                                                    |  |  |  |  |  |  |
|                     | Busy Flag Directory name (LWORD) (BOOL) FB Busy Flag                                                                                                    |  |  |  |  |  |  |
|                     | DirName FB_BUSY                                                                                                    |  |  |  |  |  |  |
|                     | File name (LWORD) (BOOL) FB Normal End                                                                                                    |  |  |  |  |  |  |
|                     | (WORD) (BOOL) =                                                                                                    |  |  |  |  |  |  |
|                     | Area ID for read data storage AreaID FB_NG FB_NG F                                                                                                    |  |  |  |  |  |  |
|                     | Area No. for read data storage (INT)<br>AreaNo                                                                                                    |  |  |  |  |  |  |
|                     | (UINT)                                                                                                    |  |  |  |  |  |  |
|                     | I/O memory file Read data size Num                                                                                                    |  |  |  |  |  |  |
|                     | Binary data                                                                                                    |  |  |  |  |  |  |
| File name           | Lib\FBL\omronlib\PLC\Card\_CARD210_ReadIOM10.cxf                                                                                                    |  |  |  |  |  |  |
| Applicable          | CPU Unit CS1*-CPU**H Unit version 3.0 or higher                                                                                                    |  |  |  |  |  |  |
| models              | CJ1*-CPU**H Unit version 3.0 or higher                                                                                                    |  |  |  |  |  |  |
| models              | CJ1M-CPU** Unit version 3.0 or higher                                                                                                    |  |  |  |  |  |  |
|                     | CX-Programmer Version 5.0 or higher                                                                                                    |  |  |  |  |  |  |
| Conditions          | Shared Resources                                                                                                    |  |  |  |  |  |  |
| for usage           | Memory Card                                                                                                    |  |  |  |  |  |  |
| Jer ange            | Memory Card Status                                                                                                    |  |  |  |  |  |  |
|                     | The Memory Card must be recognized by the CPU Unit.                                                                                                    |  |  |  |  |  |  |
|                     | The Memory Card Recognized Flag (A343.15) will be ON when CPU Unit has recognized the Memory                                                                                          |  |  |  |  |  |  |
|                     | Card.                                                                                                    |  |  |  |  |  |  |
| Function            | When the Start Trigger turns ON, the function reads data from the specified data file (.IOM extension) in the                                                                         |  |  |  |  |  |  |
| description         | root directory or a specified directory of the Memory Card.                                                                                                    |  |  |  |  |  |  |
|                     | CPU Unit                                                                                                    |  |  |  |  |  |  |
|                     | Memory Card Start word for data storage                                                                                                    |  |  |  |  |  |  |
|                     | Number of words                                                                                                    |  |  |  |  |  |  |
|                     | I/O memory file                                                                                                    |  |  |  |  |  |  |
|                     |                                                                                                    |  |  |  |  |  |  |
|                     |                                                                                                    |  |  |  |  |  |  |
| FB                  | • If the Memory Card is already being accessed when the FB is started, the operation will be performed                                                                                |  |  |  |  |  |  |
| precautions         | after the completion of the access.                                                                                                    |  |  |  |  |  |  |
|                     | The FB is processed over multiple cycles. The FB_BUSY output variable can be used to check whether                                                                                    |  |  |  |  |  |  |
|                     | the FB is being processed.                                                                                                    |  |  |  |  |  |  |
|                     | • FB_OK or FB_NG will be turned ON for one cycle only after processing is completed. Use these flags to                                                                               |  |  |  |  |  |  |
|                     | detect the end of FB processing.<br>■ Timing Chart                                                                                                    |  |  |  |  |  |  |
|                     | Start Trigger ON                                                                                                    |  |  |  |  |  |  |
|                     | OFF                                                                                                    |  |  |  |  |  |  |
|                     | FB Busy Flag (FB_BUSY) ON                                                                                                    |  |  |  |  |  |  |
|                     | OFF                                                                                                    |  |  |  |  |  |  |
|                     |                                                                                                    |  |  |  |  |  |  |
|                     | FB Normal End (FB_OK) or FB ON<br>Error End (FB_NG) OFF                                                                                                    |  |  |  |  |  |  |
|                     | Error End (FB_NG) OFF                                                                                                    |  |  |  |  |  |  |
|                     | Read results                                                                                                    |  |  |  |  |  |  |
|                     | When the Normal End Flag goes ON,                                                                                                    |  |  |  |  |  |  |
|                     | the data has been read.                                                                                                    |  |  |  |  |  |  |
|                     | • This FB reads data from the Memory Card over a number of cycles. Consequently, the data will not be                                                                                 |  |  |  |  |  |  |
|                     | simultaneous. To preserve data simultaneity, use the data read after the FB_OK signal went ON.                                                                                        |  |  |  |  |  |  |
| EN input            | Connect EN to an OR between an upwardly differentiated condition for the start trigger and the FB_BUSY                                                                                |  |  |  |  |  |  |
| condition           | output from the FB.                                                                                                    |  |  |  |  |  |  |
| Restrictions        | Always use an upwardly differentiated condition for EN.                                                                                                    |  |  |  |  |  |  |
| Input               | • If the input variables are out of range, the ENO Flag will turn OFF and the FB will not be processed.                                                                               |  |  |  |  |  |  |
| variables<br>Output | This EP requires multiple evelop to process. Always connect on OP including the EP. PLICY events                                                                                      |  |  |  |  |  |  |
| variables           | • This FB requires multiple cycles to process. Always connect an OR including the FB_BUSY output                                                                                      |  |  |  |  |  |  |
| Variables           | variable to the EN input variable to ensure that the FB is processed to completion (see <i>Symbol</i> ).                                                                              |  |  |  |  |  |  |
| Other               | <ul> <li>Do not turn the FB_BUSY output variable ON or OFF outside the FB.</li> <li>If the Memory Card is missing or cannot be detected, the FB_NG Flag will be turned ON.</li> </ul> |  |  |  |  |  |  |
| Outer               | <ul> <li>Never turn OFF the Power Supply when the CPU Unit's BUSY indicator (Accessing Memory Card</li> </ul>                                                                         |  |  |  |  |  |  |
|                     | indicator) is lit.                                                                                                    |  |  |  |  |  |  |
|                     | Refer to the Related Manuals for other Memory Card precautions.                                                                                                    |  |  |  |  |  |  |
|                     | <i>y</i>                                                                                                    |  |  |  |  |  |  |

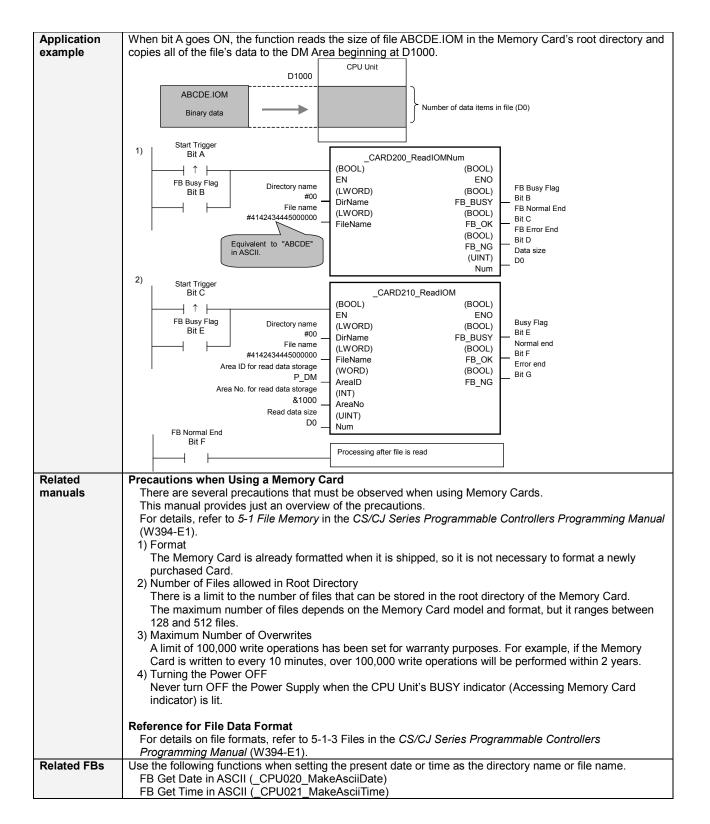

# Variable Tables

| Name                             | Variable name | Data type | Default | Range     | Description                                                                                                    |
|----------------------------------|---------------|-----------|---------|-----------|----------------------------------------------------------------------------------------------------|
| EN                               | EN            | BOOL      |         | Ŭ         | 1 (ON): FB started                                                                                                    |
|                                  |               |           |         |           | 0 (OFF): FB not started.                                                                                                    |
| Directory name                   | DirName       | LWORD     |         | At right. | Specifying the root directory:         Set the directory to #00.         Specifying a subdirectory:         Specify the directory name (always 8 characters) in ASCII with the character codes at the beginning. If fewer than 8 characters are required, pad the extra characters with zeroes (#00). For example, to set the name "ABCD," input #414243440000000.         When indirectly specifying n+3 ASCII data in data area words, input the data as shown at the n+2 right.         n+1 |
|                                  |               |           |         |           | n #0000                                                                                                    |
| File name                        | FileName      | LWORD     |         | At right. | Specify the file name (always 8 characters)<br>in ASCII with the character codes at the<br>beginning. If fewer than 8 characters are<br>required, pad the extra characters with<br>zeroes (#00).         For example, to set the name "123.IOM,"<br>input #313233000000000.         When indirectly specifying n+3<br>ASCII data in data area words,<br>input the data as shown at the<br>right.       #3132<br>#3300<br>n+1<br>#0000                                                          |
| Area ID for read<br>data storage | ArealD        | WORD      | #0082   | At right. | P_CIO (#00B0): CIO Area<br>P_WR (#00B1): Work Area<br>P_HR (#00B2): Holding Area<br>P_DM (#0082): DM Area<br>P_EM0 (#0050) to P_EMC (#005C):<br>EM Area bank 0 to C                                                                                                    |
| Area No. for read data           | AreaNo        | INT       | &0      |           |                                                                                                    |
| Read data size                   | Num           | UINT      | &0      |           |                                                                                                    |

### Output Variables

| Name              | Variable name | Data type | Range | Description                                       |
|-------------------|---------------|-----------|-------|---------------------------------------------------|
| ENO               | ENO           | BOOL      |       | 1 (ON): FB processed normally.                    |
| (May be omitted.) |               |           |       | 0 (OFF): FB not processed or ended in an error.   |
| FB Busy Flag      | FB_BUSY       | BOOL      |       | Automatically turns OFF when processing is        |
|                   |               |           |       | completed.                                        |
| FB Normal end     | FB_OK         | BOOL      |       | Turns ON for one cycle when processing ends       |
|                   |               |           |       | normally.                                         |
| FB Error end      | FB_NG         | BOOL      |       | Turns ON for one cycle when processing ends in an |
|                   |               |           |       | error.                                            |

## Reference

ASCII Table

| [ | Text | ASCII | Text | ASCII | Text | ASCII | Text | ASCII | Text | ASCII | Text | ASCII |
|---|------|-------|------|-------|------|-------|------|-------|------|-------|------|-------|
| [ | 0    | #30   | 8    | #38   |      |       | Н    | #48   | Р    | #50   | Х    | #58   |
| [ | 1    | #31   | 9    | #39   | Α    | #41   | I    | #49   | q    | #51   | Y    | #59   |
| [ | 2    | #32   |      |       | в    | #42   | J    | #4A   | R    | #52   | Z    | #5A   |
| [ | 3    | #33   |      |       | С    | #43   | Κ    | #4B   | S    | #53   |      |       |
| [ | 4    | #34   |      |       | D    | #44   | L    | #4C   | Т    | #54   |      |       |
| [ | 5    | #35   |      |       | Е    | #45   | М    | #4D   | U    | #55   |      |       |
| [ | 6    | #36   |      |       | F    | #46   | Ν    | #4E   | ۷    | #56   |      |       |
| [ | 7    | #37   |      |       | G    | #47   | 0    | #4F   | W    | #57   |      |       |

Examples: Character 0: ASCII #30 Character A: ASCII #41 Character X: ASCII #58

### Exceeding Data Area Boundaries

The following diagram shows the arrangement of the CPU Unit's I/O memory. If the specified number of read words exceeds the specified data area's capacity, another data area will also be overwritten.

| CIO<br>(6,144 words)                                  | DM<br>(32,768 words) For example, if 40,000 words are specified with a start address of<br>D00000, the function will overwrite words D00000 to D32767 and<br>E0_0000 to E0_7231. |  |  |  |  |  |
|-------------------------------------------------------|----------------------------------------------------------------------------------------------------|--|--|--|--|--|
| HR<br>(512 words)                                     | E0_0<br>(32,768 words)                                                                                                    |  |  |  |  |  |
| Used for FB address<br>allocation<br>HR (1,024 words) |                                                                                                    |  |  |  |  |  |
| WR<br>(512 words)                                     | EC_0<br>(32,768 words)                                                                                                    |  |  |  |  |  |
| Timer PVs<br>(4,096 words)                            | Do not overwrite the data area words reserved for function block address allocation.                                                                                             |  |  |  |  |  |
| Counter PVs<br>(4,096 words)                          | The location of this area can be found by selecting <i>PLC - Function block memory - Function block address allocation</i> from the CX-Programmer's menu bar.                    |  |  |  |  |  |

# Version History

| version mistory |         |                     |
|-----------------|---------|---------------------|
| Version         | Date    | Contents            |
| 1.00            | 2005.2. | Original production |

#### Note

This manual is a reference that explains the function block functions.

It does not explain the operational limitations of Units, components, or combinations of Units and components. Always read and understand the Operation Manuals for the system's Units and other components before using them.